# **Supplement 1: Systematic search for acute resistance**

# **exercise-Stroop task studies**

## **1. Method**

## **1.1 Eligibility criteria**

## *1.1.1 Inclusion Criteria*

1. Studies that included an arm where acute resistance exercise was the only intervention.

2. Studies that measured cognitive performance using the Stroop task within an hour after acute resistance exercise.

## *1.1.2 Exclusion Criteria*

Studies that were not published in peer-reviewed journals (e.g., conference papers) or not published in English were excluded.

## **1.2 Information source and search strategy**

Searches (September 9, 2023) of PubMed (covers Medline) and Scopus (covers Medline, Embase, Compendex, World textile index, Fluidex, Geobase, and Biobase (Falagas et al., 2008, Table 1) and includes most journals in Web of Science (Mongeon & Paul-Hus, 2016, Figure 2)) were conducted using the following keywords:

# *Scopus*

TITLE-ABS ("resistance exercise\*" OR "resistance train\*" OR "weight\* exercise\*" OR "weight\* train\*" OR weightlift\* OR "weight\* lift\*" OR "strength train\*" OR "strength exercise\*" OR "power train\*" OR "power exercise\*" OR "explosive exercise\*" OR "explosive train\*") AND TITLE-ABS (Stroop)

# *PubMed*

("resistance exercise\*" [Title/Abstract] OR "resistance train\*" [Title/Abstract] OR "weight\* exercise\*" [Title/Abstract] OR "weight\* train\*" [Title/Abstract] OR weightlift\* [Title/Abstract] OR weight lift\* [Title/Abstract] OR "strength train\*" [Title/Abstract] OR "strength exercise\*" [Title/Abstract] OR "power train\*" [Title/Abstract] OR "power exercise" [Title/Abstract] OR "explosive exercise\*" [Title/Abstract] OR "explosive train\*" [Title/Abstract]) AND (Stroop [Title/Abstract])

Date restrictions: None Language restrictions: English

#### **1.3 Data selection and collection process**

The titles and abstracts retrieved from different databases were loaded into Endnote 20 to remove duplicates. The first author then screened all titles and abstracts against the selection criteria. The full-text screening was performed if the titles and abstracts indicated that the studies met the criteria or there was any uncertainty. Citations of articles that were full-text screened were managed by the same software. Multiple reports were checked by searching the first author's name in Endnote 20 and registration ID. If multiple reports were found, the most detailed one was included.

#### **2 Results**

#### **2.1 Study selection**

The database search retrieved 154 records. After duplicate removal, the titles and abstracts of the remaining 87 records were manually screened, leading to further removal of 56 records. The first author reviewed the remaining 31 full-text articles and found 30 studies that met our criteria. See Figure 1 in the main text for the PRISMA 2020 flow diagram.

#### **2.2 Study characteristics**

The characteristics and methodological features of studies investigating the impact of resistance exercise on Stroop task performance were summarized in Table 1 in the main text.

#### **2.3 Results of individual studies**

See the main manuscript for the discussion.

#### **3 Reference**

Falagas, M. E., Pitsouni, E. I., Malietzis, G. A., & Pappas, G. (2008). Comparison of PubMed, Scopus, Web of Science, and Google Scholar: strengths and weaknesses. *The FASEB Journal*, *22*(2), 338-342. [https://doi.org/https://doi.org/10.1096/fj.07-](https://doi.org/https:/doi.org/10.1096/fj.07-9492LSF) [9492LSF](https://doi.org/https:/doi.org/10.1096/fj.07-9492LSF)

Mongeon, P., & Paul-Hus, A. (2016). The journal coverage of Web of Science and Scopus: a comparative analysis. *Scientometrics*, *106*(1), 213-228. <https://doi.org/10.1007/s11192-015-1765-5>

# **Supplement 2: R code**

#packages library

library("rmcorr") library("ggplot2") library("cowplot") library("RColorBrewer") library("corrplot") library("circlize") library("export") library("dplyr")

##Stroop rmcorr analysis #data input Stroopdata <- read.delim2("R/data/Stroop.csv",  $header = TRUE$ ,

```
sep = ',quote = ",
check.names = TRUE,
dec = '.')
```
n <- length(unique(Stroopdata\$Subject))

#Calculate rmcorr with "Time" and "Change in Congruent RT" my.rmc <- rmcorr(participant = Subject,

> $measured = Time$ ,  $measure2 = Cong\_Ac\_Adjusted,$  dataset = Stroopdata,  $CI $. level = 0.95$ ,$  $CIs = "analytic",$  $nreps = 100$ ,  $bstrap.out = FALSE)$

#Save the plot getwd() tiff(filename = "cong.tiff", width = 8000, height = 6000, res = 1200) #Generated a plot from the data

```
plotData <- Stroopdata
plotData <- na.omit(select(plotData,all_of(c("Subject","Time", "Intensity", 
"Cong Ac Adjusted"))))
ggplot(plotData, aes(x = Time, y = Cong\_Ac\_Adjusted, group = factor(Subject))) +
  geom_point(aes(fill = factor(Intensity), shape = factor(Intensity)), size = 4, stroke =
2) +geom_line(aes(y = my.rmc$model$fitted.values), linetype = 1, size = 1.1, alpha =
0.75) +
  ggtitle("") + ylab("Change in Congruent RT (ms)") +
  xlab("Time") +theme_cowplot() +
  scale_shape_manual(values = c(21,24,23))+
   theme(legend.position = "none",
          plot.title = element_text(size = 20, hjust = 0.5),
          axis.title = element_text(size = 18, face = "bold"),
          axis.text = element text(size = 15, face = "bold"),
          axis.text.x = element_text(angle = 0, hjust = 0.5, vjust = 0),
          axis.ticks = element_line(size = 1.5),
          axis.ticks.length = unit(0.3, "cm"),axis.title.x = element_text(margin = margin(t = 20)),
          axis.title.y = element_text(margin = margin(r = 20)),
          axis.line = element_line(linewidth = 1.5))+
  scale_fill_manual(values = c("1" = "#ffe0e1", "2" = "#f28186", "3" =
"#8a0407" ))+
  xlim(0.75, 4.25) + ylim(-250, 150)
dev.off()
```

```
#Calculate rmcorr with "Time" and "Change in Incongruent RT"
my.rmc <- rmcorr(participant = Subject,
                    measured = Time,
                    measure2 = Inco_Ac_Adjusted, dataset = Stroopdata,
                    CL-level = 0.95.
```

```
CIs = "analytic",
```

```
nrep<sub>s</sub> = 100,
bstrap.out = FALSE)
```

```
#Save the plot
getwd()
tiff(filename = "incog.tiff", width = 8000, height = 6000, res = 1200)
#Generated a plot from the data
plotData <- Stroopdata
plotData <- na.omit(select(plotData,all_of(c("Subject","Time", "Intensity", 
"Inco_Ac_Adjusted")))) 
ggplot(plotData, aes(x = Time, y = Inco_Ac_Adjusted, group = factor(Subject)) +
  geom_point(aes(fill = factor(Intensity), shape = factor(Intensity)), size = 4, stroke =
2) +geom_line(aes(y = my.rmc$model$fitted.values), linetype = 1, size = 1.1, alpha =
0.75) +
  ggtitle("") + ylab("Change in Incongruent (ms)") +
  xlab("Time") +theme_cowplot() +scale_shape_manual(values = c(21,24,23))+
   theme(legend.position = "none",
          plot.title = element_text(size = 20, hjust = 0.5),
          axis.title = element text(size = 18, face = "bold"),
          axis.text = element_test(size = 15, face = "bold"),axis.text.x = element_text(angle = 0, hjust = 0.5, vjust = 0),
          axis.ticks = element line(size = 1.5),
          axis.ticks.length = unit(0.3, "cm"),axis.title.x = element_text(margin = margin(t = 20)),
          axis.title.y = element text(margin = margin(r = 20)),
          axis.line = element_line(linewidth = 1.5))+
  scale fill manual(values = c("1" = "#ffe0e1", "2" = "#f28186", "3" =
"#8a0407" ))+
  xlim(0.75, 4.25) + ylim(-800, 500)
dev.off()
```
#Calculate rmcorr with "Time" and "Change in Stroop effects RT"

```
my.rmc <- rmcorr(participant = Subject,
```

```
measured = Time,
measure 2 = Stroop. effect Ac Adjusted,
 dataset = Stroopdata,
CI<math>. level = 0.95,
CIs = "analytic",nreps = 100,bstrap.out = FALSE)
```
#Save the plot

getwd()

tiff(filename = "Stroop effect.tiff", width = 8000, height = 6000, res = 1200)

#Generated a plot from the data

plotData <- Stroopdata

plotData <- na.omit(select(plotData,all\_of(c("Subject","Time", "Intensity",

"Stroop.effect\_Ac\_Adjusted"))))

```
ggplot(plotData, aes(x = Time, y = Stroop.effect\_Ac\_Adjusted, group =
```
factor(Subject))) +

```
geom_point(aes(fill = factor(Intensity), shape = factor(Intensity)), size = 4, stroke =
2) +
```

```
geom_line(aes(y = my.rmc$model$fitted.values), linetype = 1, size = 1.1, alpha =
0.75) +
```

```
ggtitle("") + ylab("Change in Stroop effects (ms)") +
xlab("Time") +theme \text{convplot}() +scale_shape_manual(values = c(21,24,23))+
 theme(legend.position = "none",
       plot.title = element text(size = 20, hjust = 0.5),
       axis.title = element_text(size = 18, face = "bold"),
       axis.text = element_test(size = 15, face = "bold",axis.text.x = element_text(angle = 0, hjust = 0.5, vjust = 0),
       axis.ticks = element\_line(size = 1.5),axis.ticks.length = unit(0.3, "cm"),
       axis.title.x = element_text(margin = margin(t = 20)),
       axis.title.y = element_text(margin = margin(r = 20)),
       axis.line = element_line(linewidth = 1.5))+
scale_fill_manual(values = c("1" = "#ffe0e1", "2" = "#f28186", "3" =
```

```
"#8a0407" ))+
  xlim(0.75, 4.25) + ylim(-600, 400)
dev.off()
```

```
#Calculate rmcorr with "Intensity" and "Change in Congruent RT"
my.rmc <- rmcorr(participant = Subject,
                     measure1 = Intensity,measure2 = Cong_Ac_Adjusted,dataset = Stroopdata,
                     CI<math>. level = 0.95,
                     CIs = "analytic",nrep<sub>s</sub> = 100,
                     bstrap.out = FALSE)#Save the plot
getwd()
tiff(filename = "Intensity cong.tiff", width = 8000, height = 6000, res = 1200)
#Generated a plot from the data
plotData <- Stroopdata
plotData <- na.omit(select(plotData,all_of(c("Subject","Time", "Intensity", 
"Cong_Ac_Adjusted")))) 
ggplot(plotData, aes(x = Intensity, y = Cong_Ac_Adjusted, grow =factor(Subject))) +
  geom_point(aes(fill = factor(Intensity), shape = factor(Intensity)), size = 4, stroke =
2) +geom_line(aes(y = my.rmc$model$fitted.values), linetype = 1, size = 1.1, alpha =
0.75) +
  ggtitle("") + ylab("Change in Congruent RT (ms)") +
  xlab("Intensity") +
  theme_cowplot() +scale_shape_manual(values = c(21,24,23))+
   theme(legend.position = "none",
         plot.title = element_text(size = 20, hjust = 0.5),
          axis.title = element_text(size = 18, face = "bold"),
```
 $axis.text = element_test(size = 15, face = "bold"),$ axis.text.x = element\_text(angle = 0, hjust = 0.5, vjust = 0), axis.ticks = element  $line(size = 1.5)$ , axis.ticks.length =  $unit(0.3, "cm"),$ axis.title.x = element\_text(margin = margin(t = 20)), axis.title.y = element\_text(margin = margin( $r = 20$ )), axis.line = element\_line(linewidth =  $1.5$ ))+ scale\_fill\_manual(values = c("1" = "#ffe0e1", "2" = "#f28186", "3" = "#8a0407" ))+ xlim(0.75, 3.25) ylim(-250, 150) dev.off()

#Calculate rmcorr with "Intensity" and "Change in Incongruent RT" my.rmc <- rmcorr(participant = Subject,

```
measure1 = Intensity, measure2 = Inco_Ac_Adjusted,
 dataset = Stroopdata,
CI<math>. level = 0.95,
CIs = "analytic",nreps = 100,
bstrap.out = FALSE)
```
#Save the plot

getwd()

```
tiff(filename = "Intensity incog.tiff", width = 8000, height = 6000, res = 1200)
```
#Generated a plot from the data

plotData <- Stroopdata

plotData <- na.omit(select(plotData,all\_of(c("Subject","Time", "Intensity",

"Inco\_Ac\_Adjusted"))))

ggplot(plotData,  $aes(x = Intensity, y = Inco_Ac_Adjusted, grow = factor(Subject)))$  $+$ 

geom\_point(aes(fill = factor(Intensity), shape = factor(Intensity)), size = 4, stroke =  $2) +$ 

geom  $line(aes(y = my.rmc$model$fitted.values)$ , linetype = 1, size = 1.1, alpha =  $0.75$ ) +

```
ggtitle("") + ylab("Change in Incongruent (ms)") +
  xlab("Intensity") +
  theme_cowplot() +scale_shape_manual(values = c(21,24,23))+
   theme(legend.position = "none",
          plot.title = element_text(size = 20, hjust = 0.5),
          axis.title = element text(size = 18, face = "bold"),
          axis.text = element_test(size = 15, face = "bold",axis.text.x = element_text(angle = 0, hjust = 0.5, vjust = 0),
          axis.ticks = element_line(size = 1.5),
          axis.ticks.length = unit(0.3, "cm"),
          axis.title.x = element_text(margin = margin(t = 20)),
          axis.title.y = element_text(margin = margin(r = 20)),
          axis.line = element_line(linewidth = 1.5))+
  scale_fill_manual(values = c("1" = "#ffe0e1", "2" = "#f28186", "3" =
"#8a0407" ))+
  xlim(0.75, 3.25) + ylim(-800, 500)
dev.off()
```

```
#Calculate rmcorr with "Intensity" and "Change in Stroop effects RT"
my.rmc <- rmcorr(participant = Subject,
```
 $measure1 = Intensity,$  measure2 = Stroop.effect\_Ac\_Adjusted, dataset = Stroopdata,  $CI $. level = 0.95$ ,$  $CIs = "analytic",$  $n$ reps = 100,  $bstrap.out = FALSE)$ 

```
#Save the plot
getwd()
tiff(filename = "Intensity Stroop effects.tiff", width = 8000, height = 6000, res =
1200)
#Generated a plot from the data
plotData <- Stroopdata
```

```
plotData <- na.omit(select(plotData,all_of(c("Subject","Time", "Intensity", 
"Stroop.effect_Ac_Adjusted")))) 
ggplot(plotData, aes(x = Intensity, y = Strop.effect\_Ac\_Adjusted, group =factor(Subject)) +
  geom_point(aes(fill = factor(Intensity), shape = factor(Intensity)), size = 4, stroke =
(2) +geom_line(aes(y = my.rmc$model$fitted.values), linetype = 1, size = 1.1, alpha =
0.75) +
  ggtitle("") + ylab("Change in Stroop effects (ms)") +
  xlab("Intensity") +
  theme_cowplot() +
  scale_shape_manual(values = c(21,24,23))+
   theme(legend.position = "none",
          plot.title = element_text(size = 20, hjust = 0.5),
          axis.title = element_text(size = 18, face = "bold"),
          axis.text = element_test(size = 15, face = "bold",axis.text.x = element_text(angle = 0, hjust = 0.5, vjust = 0),
          axis.ticks = element_line(size = 1.5),
          axis.ticks.length = unit(0.3, "cm"),axis.title.x = element_text(margin = margin(t = 20)),
          axis.title.y = element_text(margin = margin(r = 20)),
          axis.line = element_line(linewidth = 1.5))+
  scale_fill_manual(values = c("1" = "#ffe0e1", "2" = "#f28186", "3" =
"#8a0407" ))+
  xlim(0.75, 3.25) + ylim(-600, 400)
dev.off()
```
# **Supplement 3: Manipulation check**

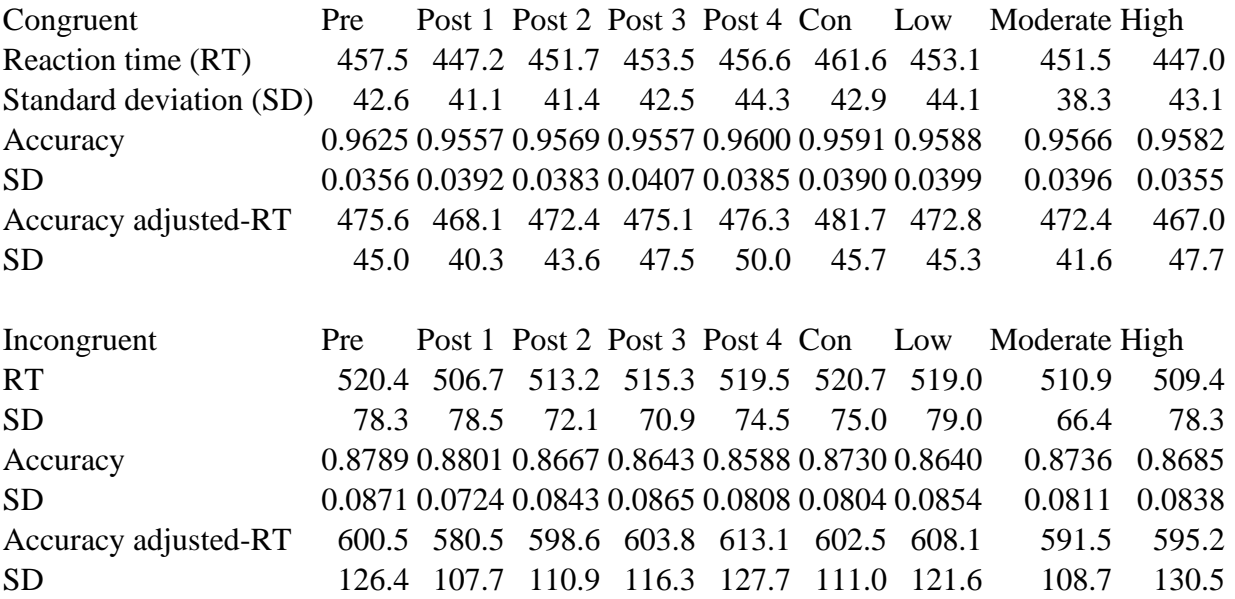

# **Supplement 4: Supplementary statistical analysis**

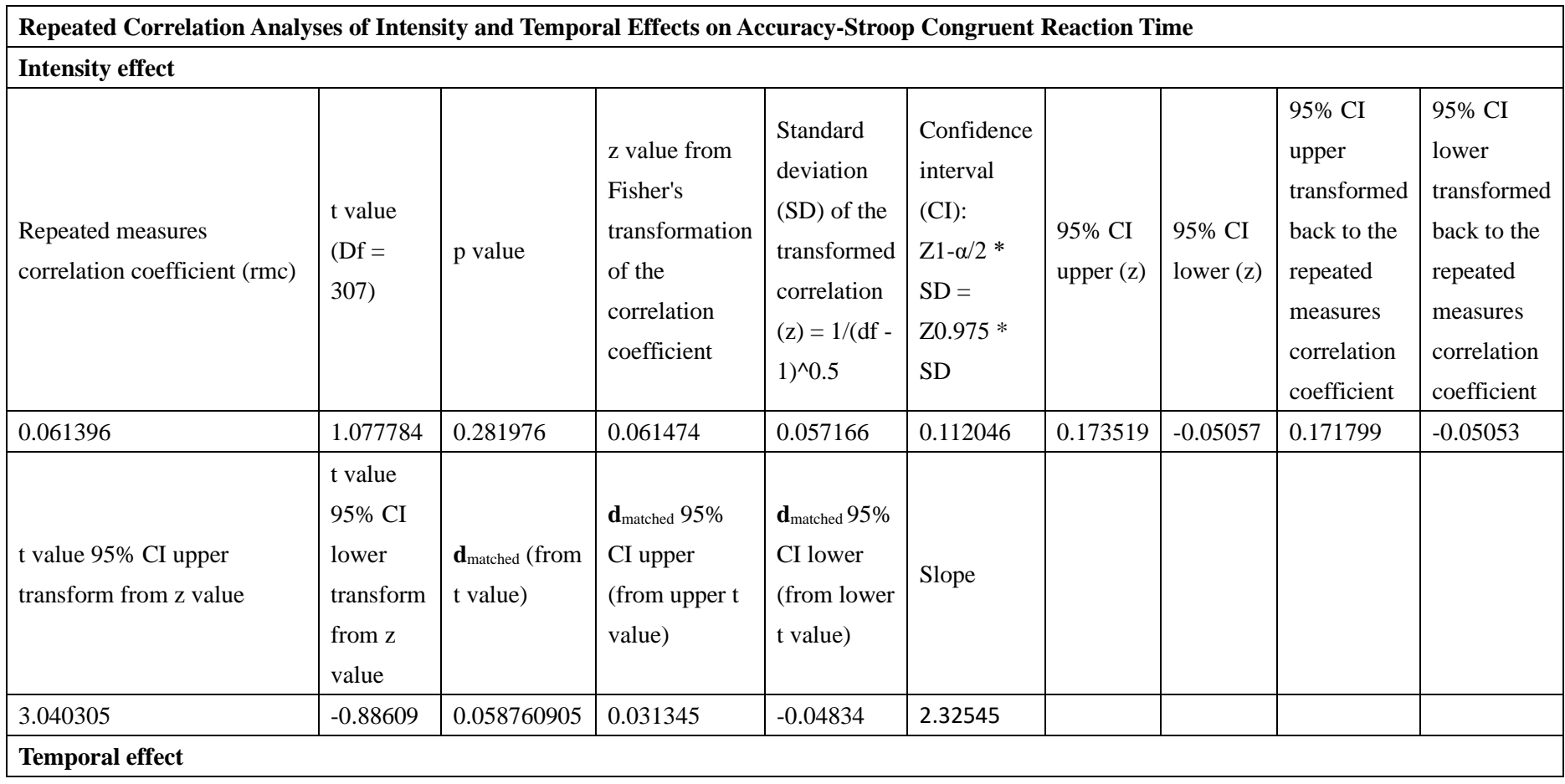

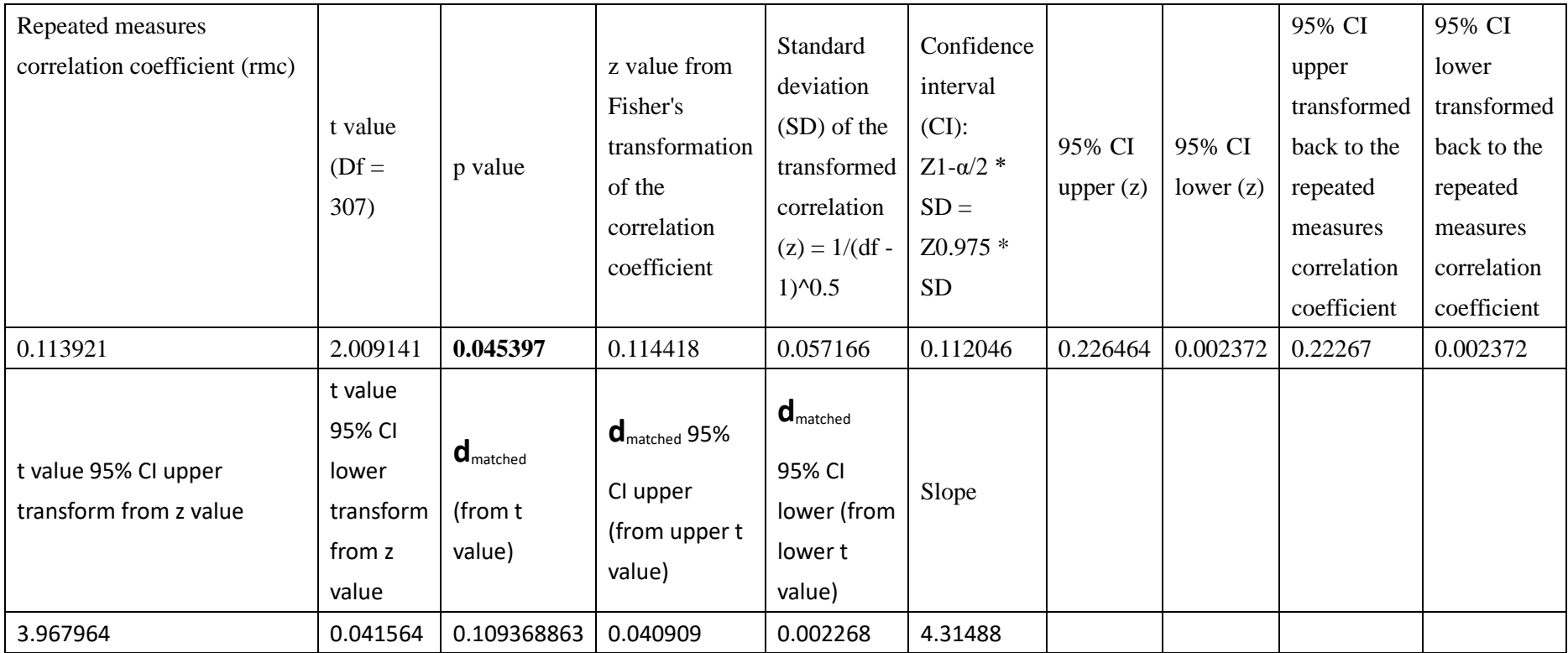

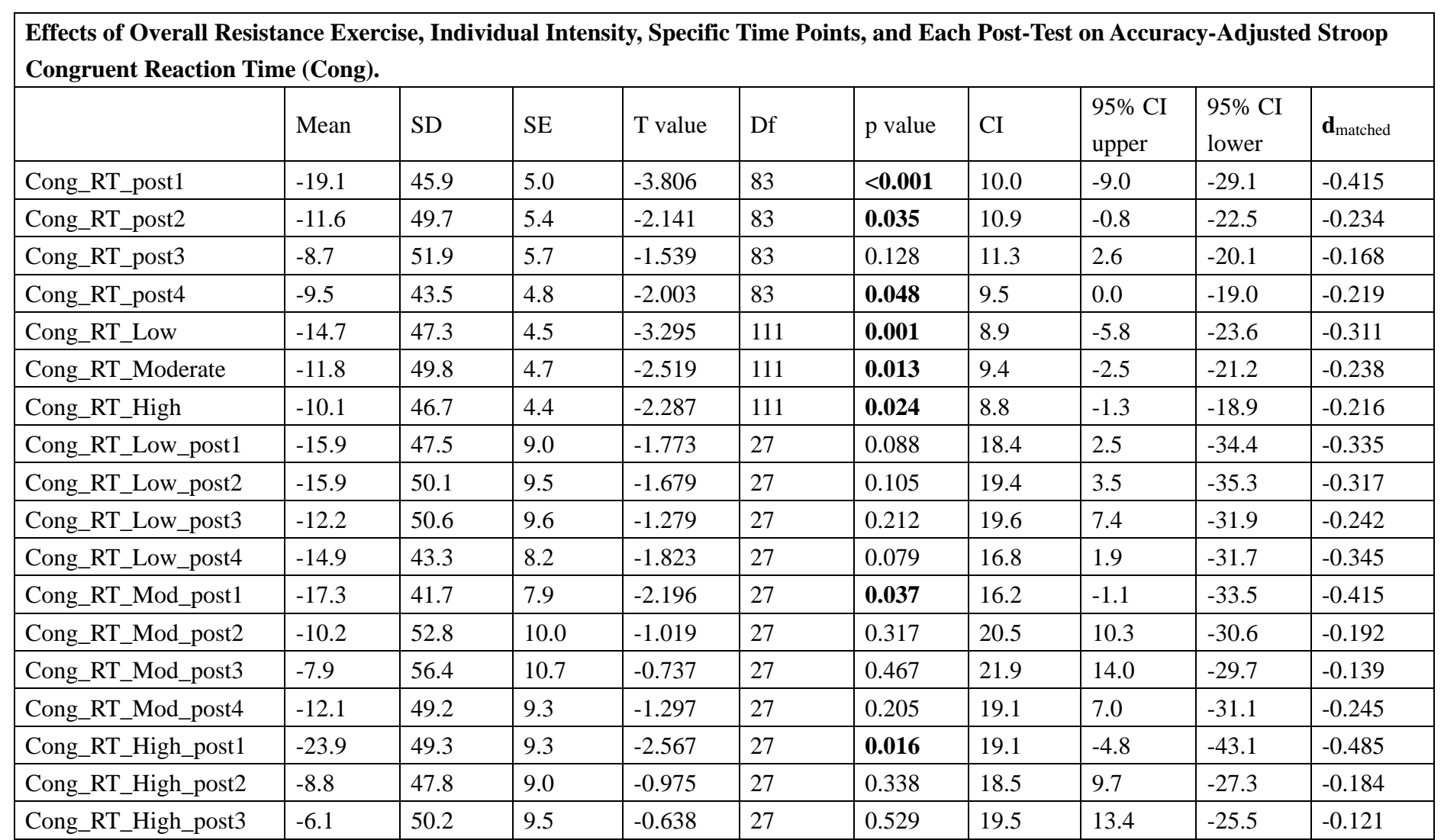

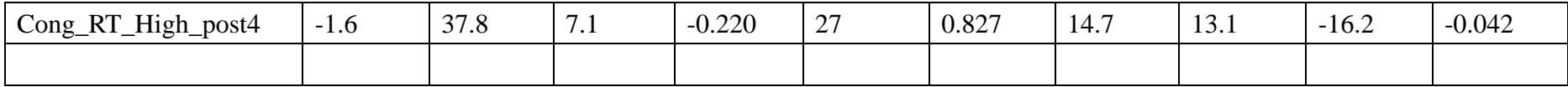

**Effects of Overall Resistance Exercise, Individual Intensity, Specific Time Points, and Each Post-Test on Accuracy-Stroop Incongruent Reaction Time.**

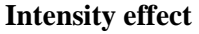

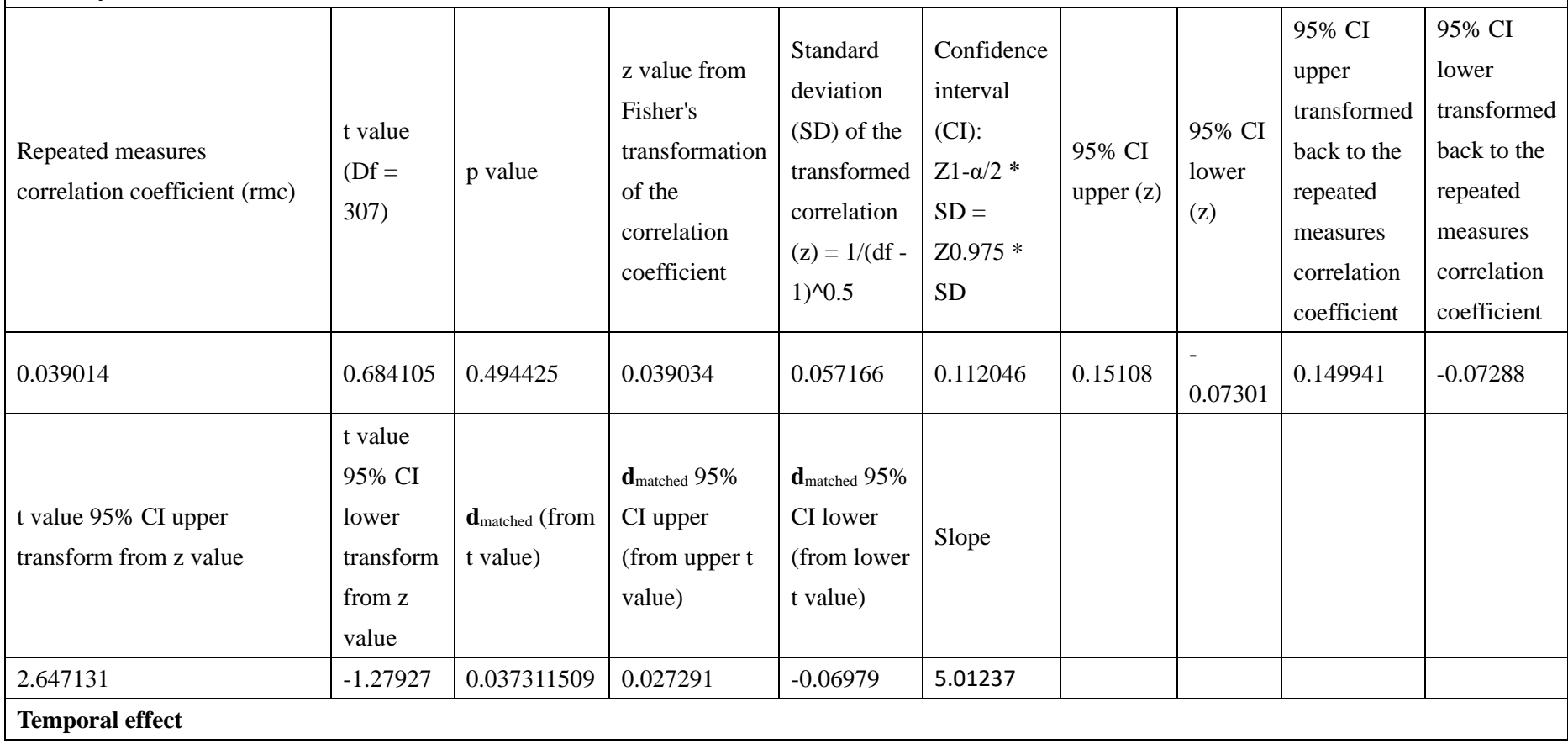

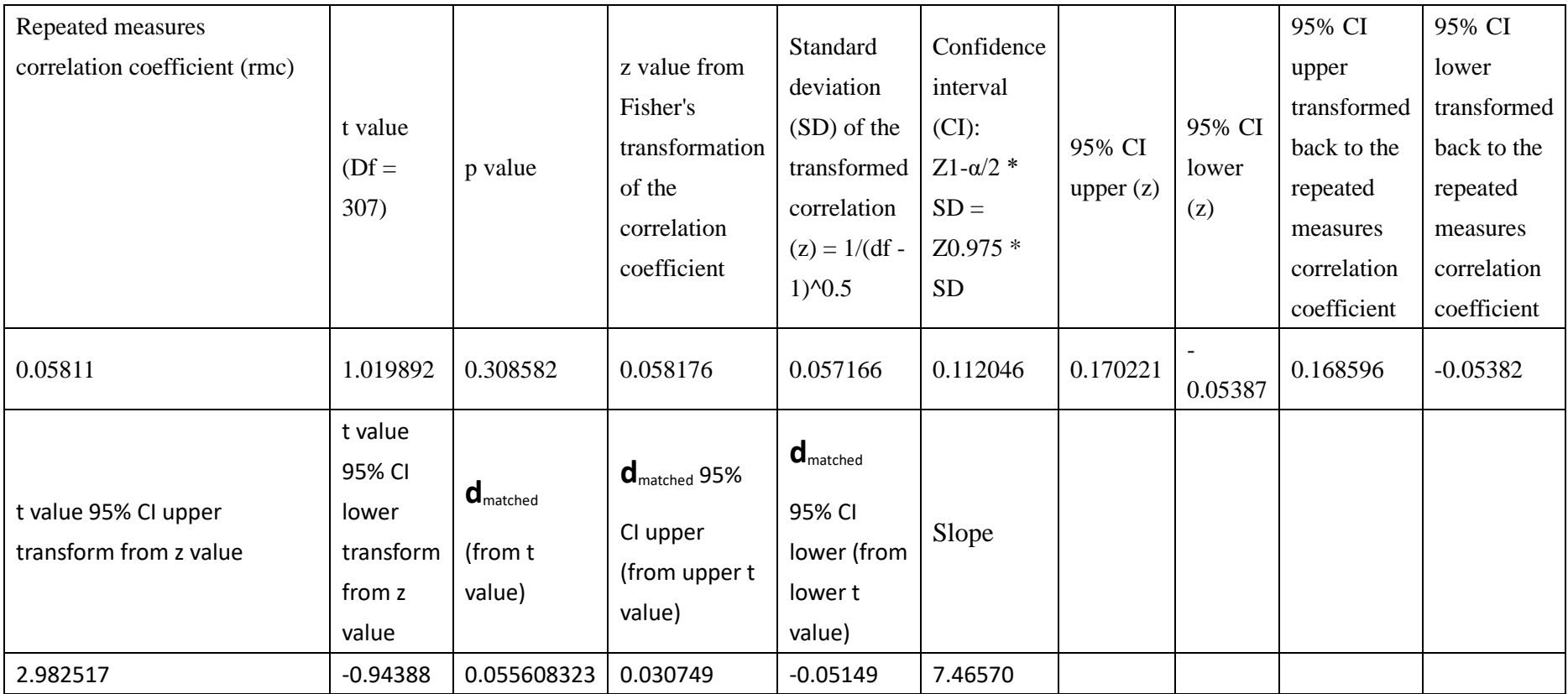

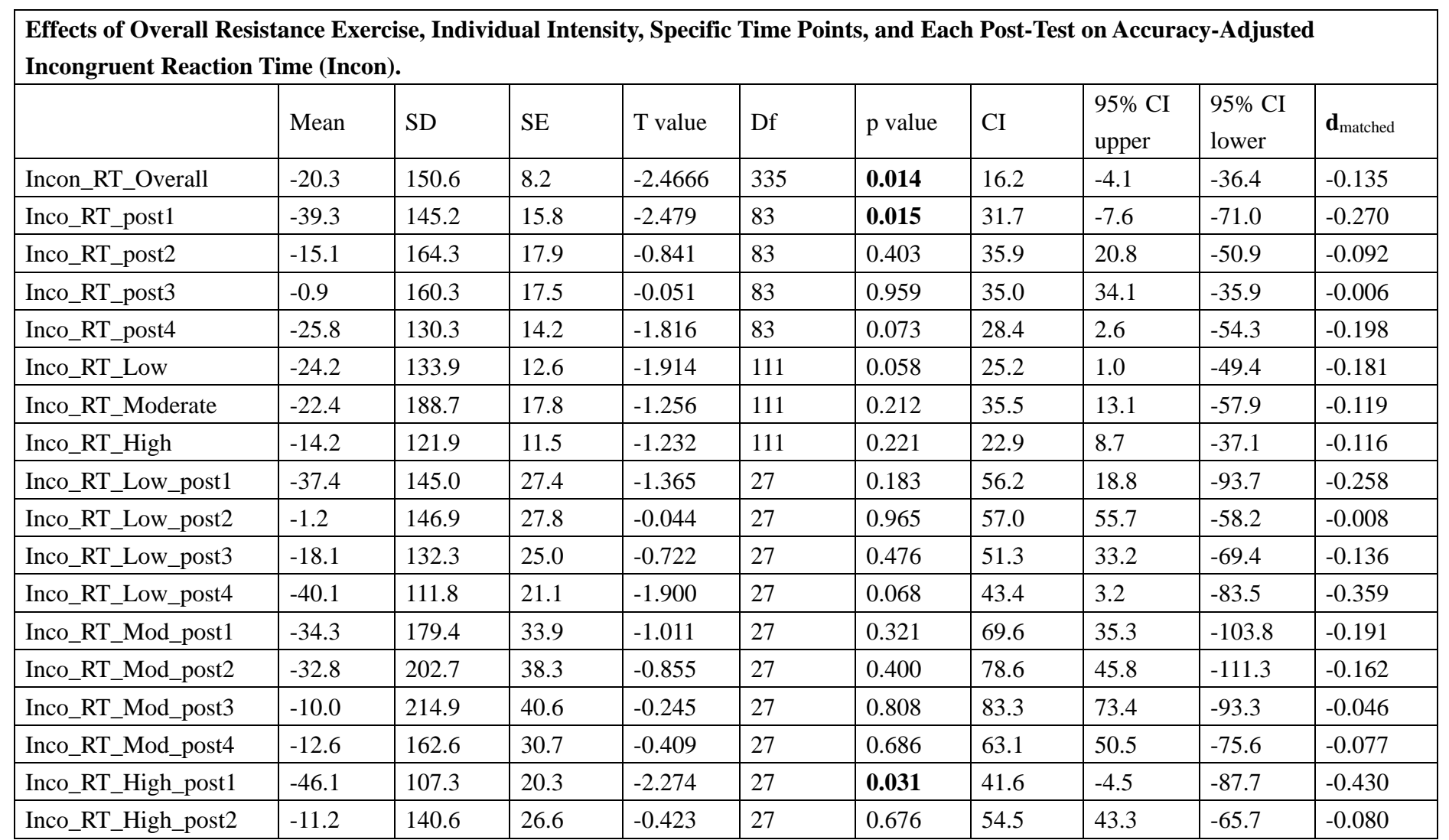

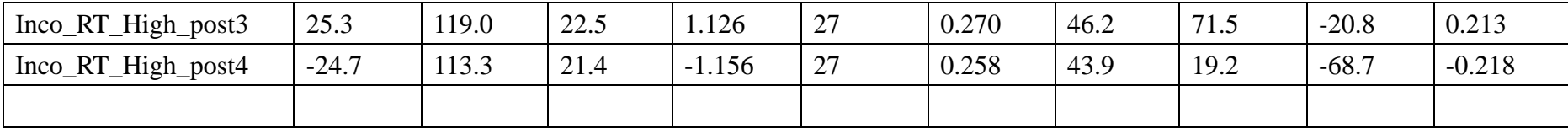

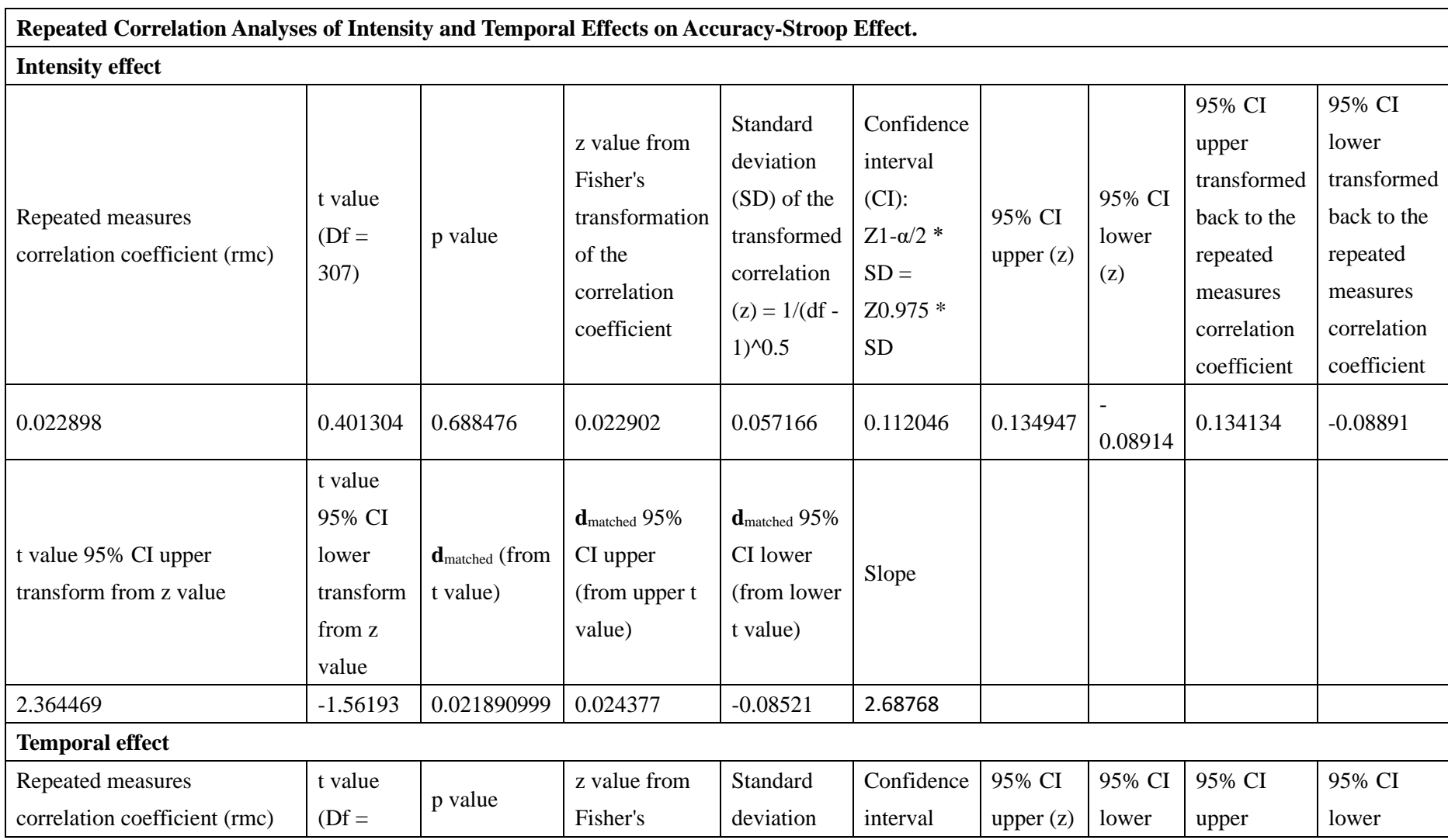

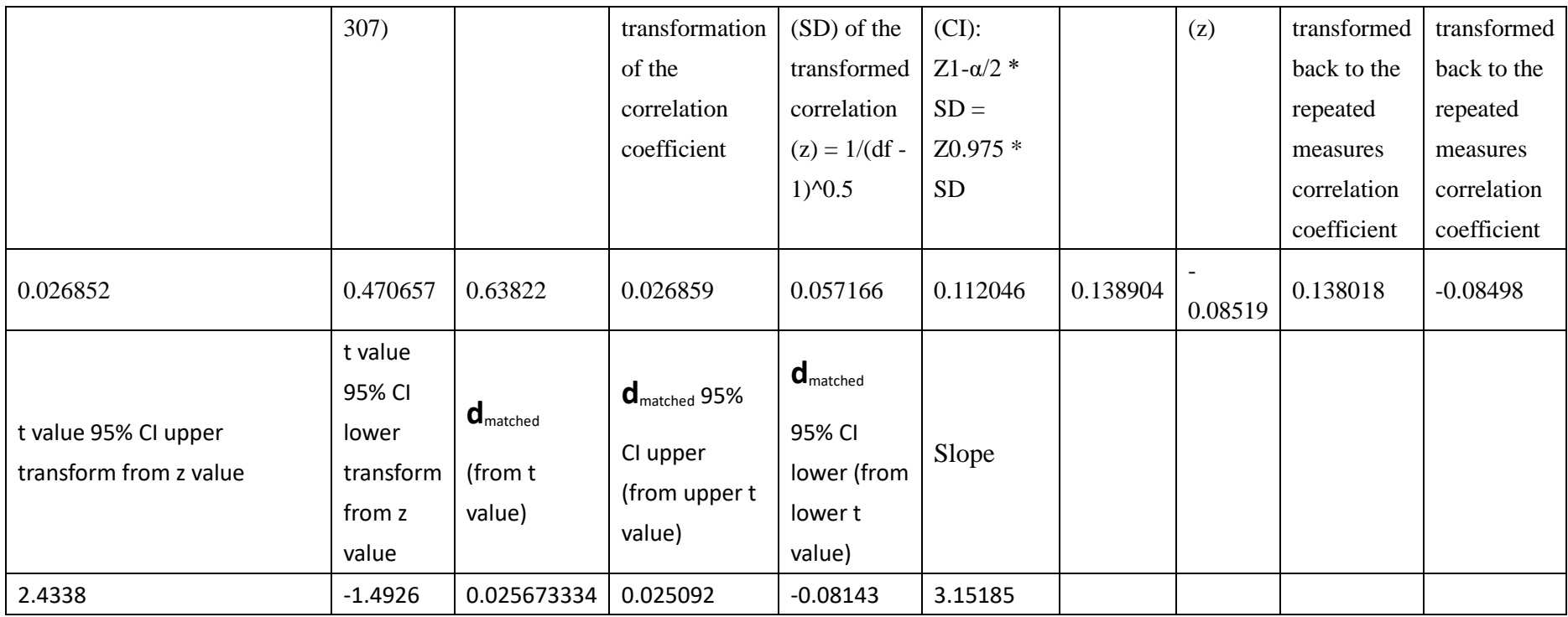

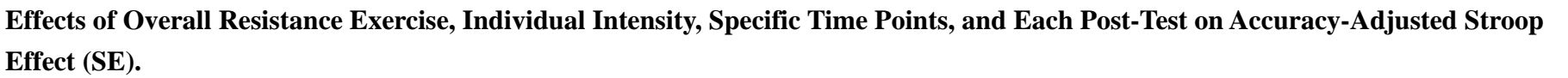

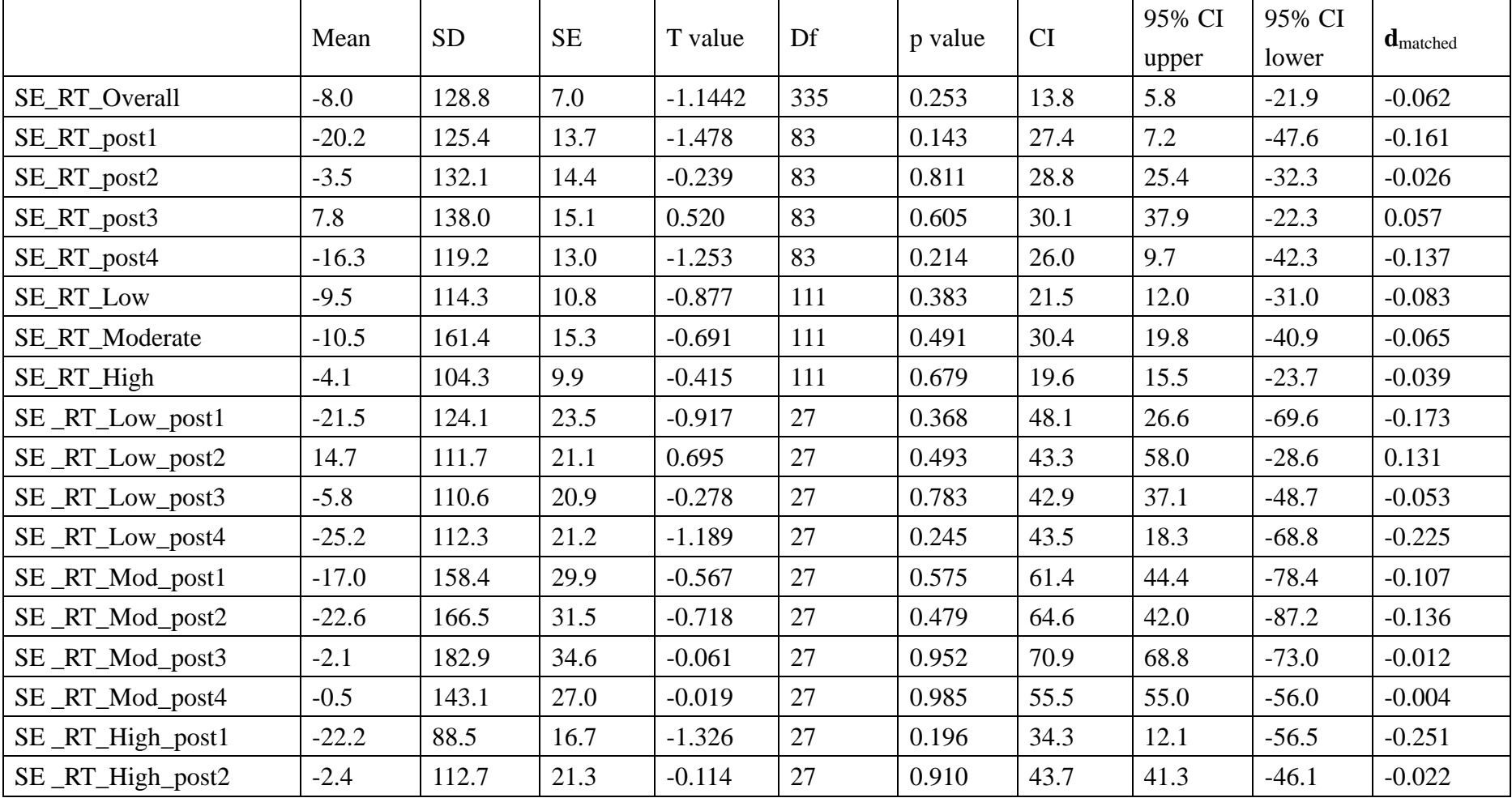

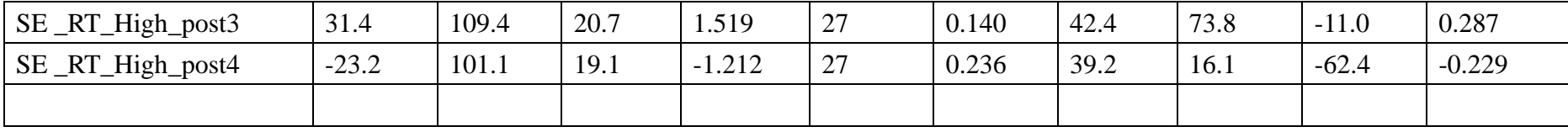